## **Locating the Decision Letter and Stamped Consent form(s)**

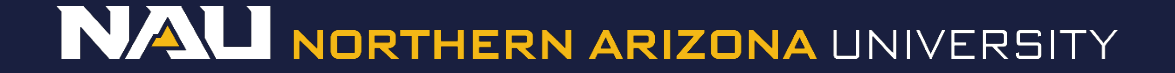

# **Reviews**

#### Select *Reviews*

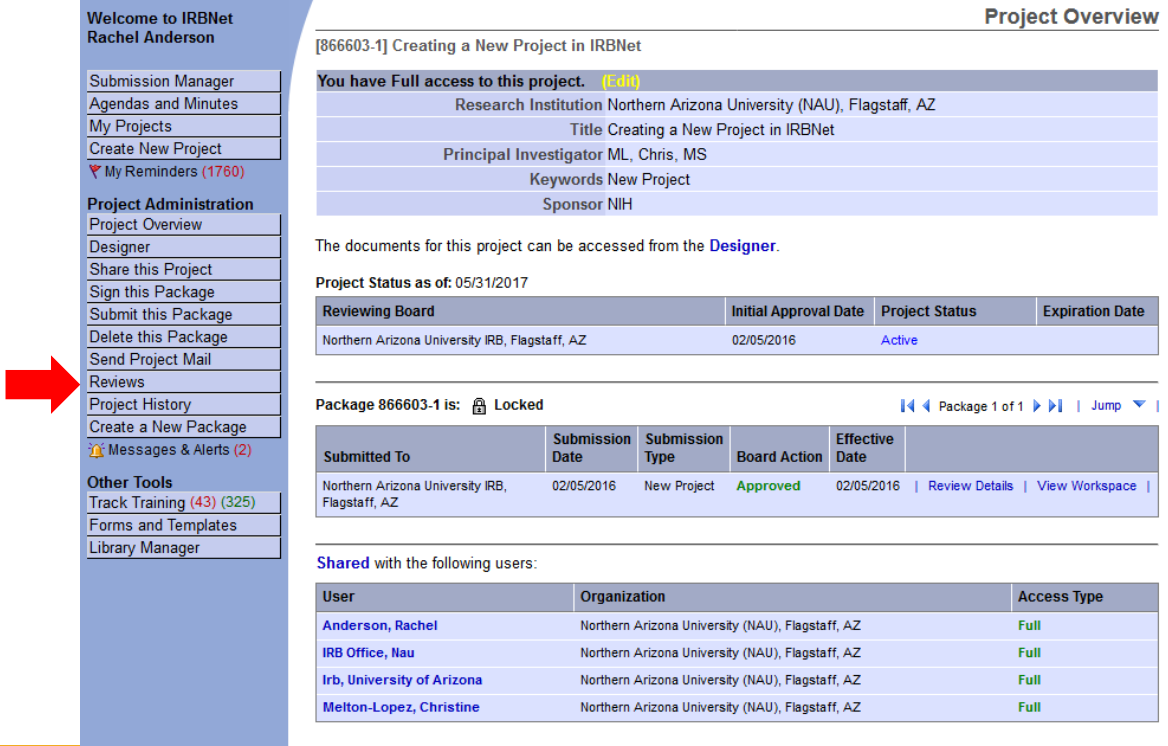

## **Reviews**

### 1. Select the Approval letter.

## 2. Select the stamped consent form.

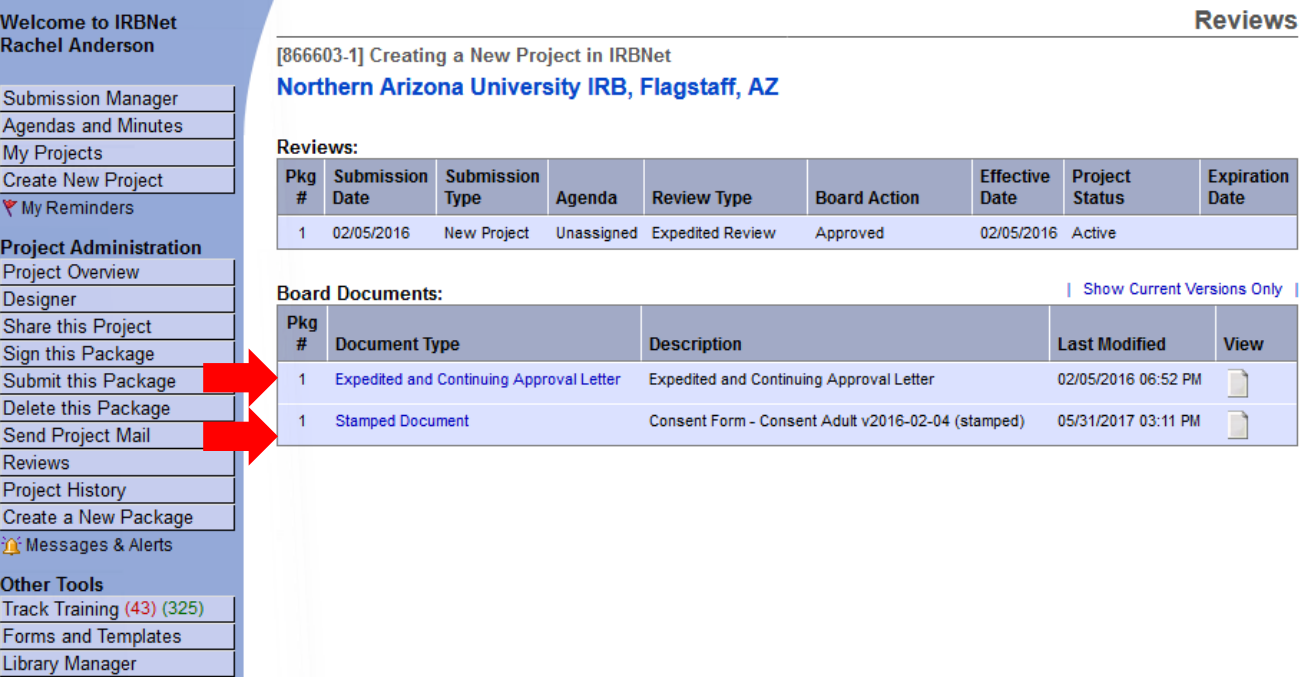